# <span id="page-0-0"></span>From HTML to PostGIS GIS infrastructure legal regulations OGC spatial web services

Michał Okulewicz, Aneta Rosłan

Wydział Matematyki i Nauk Informacyjnych Politechnika Warszawska

 $\leftarrow$   $\leftarrow$   $\leftarrow$   $\leftarrow$   $\leftarrow$   $\leftarrow$   $\leftarrow$   $\leftarrow$ 

ヨト

 $\Omega$ 

Michał Okulewicz, Aneta Rosłan [HTML2PostGIS](#page-24-0)

#### Public GIS infrastructure

#### **1** [Legal regulations](#page-2-0) [Spatial information infrastructure](#page-3-0)

**2** [Spatial data sources](#page-8-0)

**8** [Services](#page-9-0) [WMS service](#page-9-0) [WMTS service](#page-13-0) [WFS service](#page-14-0) [Other services](#page-17-0)

 $\leftarrow$   $\Box$   $\rightarrow$   $\Box$   $\rightarrow$ 

∍  $\mathcal{A}$  .  $\equiv$   $\rightarrow$ ∍

→ ( 何 )→ → ヨ )→ → ヨ )→

 $\Omega$ 

#### <span id="page-2-0"></span>Legal regulations

- [2007/2/EC INSPIRE Directive](http://eur-lex.europa.eu/LexUriServ/LexUriServ.do?uri=CELEX:32007L0002:EN:NOT)
- [Technical guidance](http://inspire.ec.europa.eu/Technical-Guidelines2/Network-Services/41)
- [4th March 2010 statute on](http://isap.sejm.gov.pl/DetailsServlet?id=WDU20100760489) **Spatial information [infrastructure](http://isap.sejm.gov.pl/DetailsServlet?id=WDU20100760489)**,
- 17th May 1989 statute on **[Geodesic and cartography law](http://isap.sejm.gov.pl/DetailsServlet?id=WDU19890300163)** et al.,
- [Minister of Internal Affairs and Administration 20th](http://isap.sejm.gov.pl/DetailsServlet?id=WDU20102011333&min=1) [November 2010 regulation on](http://isap.sejm.gov.pl/DetailsServlet?id=WDU20102011333&min=1) **Cataloging data sets and [services of public spatial information infrastructure](http://isap.sejm.gov.pl/DetailsServlet?id=WDU20102011333&min=1)** [theoretically repealed]
- [Minister of Digitization 8th February 2017 regulation on](http://isap.sejm.gov.pl/DetailsServlet?id=WDU20170000240) [Council of Spatial information infrastructure](http://isap.sejm.gov.pl/DetailsServlet?id=WDU20170000240)

K ロ ▶ K @ ▶ K 경 ▶ K 경 ▶ / 경

 $OQ$ 

# <span id="page-3-0"></span>Spatial information infrastructure

- Spatial data sets / Zbiory danych (Art. 7.  $+$  Annexes)
- Metadata / Zbiory metadanych (Art. 5.)
- Discovery services / Usługa wyszukiwania (Art 9.) free of charge (Art 12.)
- View services / Usługa przeglądania (Art 9.) free of charge (Art 12.)
- Download services / Usługa pobierania (Art 9.) charges may apply (Art 12.)
- Transformation services / Usługa przekształcania (Art 9.) charges may apply (Art 12.)
- Services allowing spatial data services to be invoked / Usługa uruchamiania usług (Art 9.) - charges may apply (Art 12.)

メロメメ 御 メメ きょく ヨメー

Þ

 $2Q$ 

## Spatial data themes I

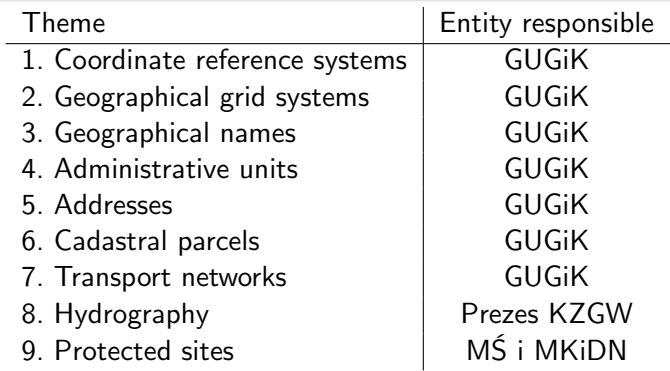

Comment on South Korean Google Maps data

Michał Okulewicz, Aneta Rosłan [HTML2PostGIS](#page-0-0)

メロメメ 御 メメ きょく ヨメー

Þ

 $2Q$ 

## Spatial data themes II

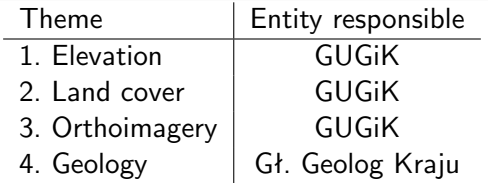

## Spatial data themes III

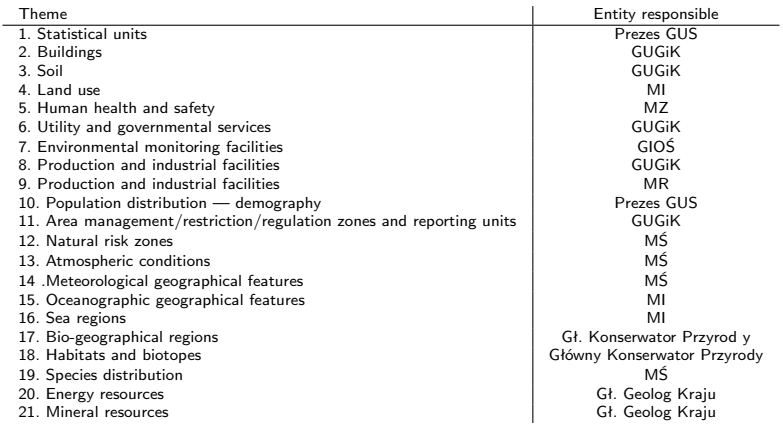

メロメメ 御 メメ きょく ヨメー Þ  $2Q$ 

[Spatial information infrastructure](#page-3-0)

#### INSPIRE Roadmap

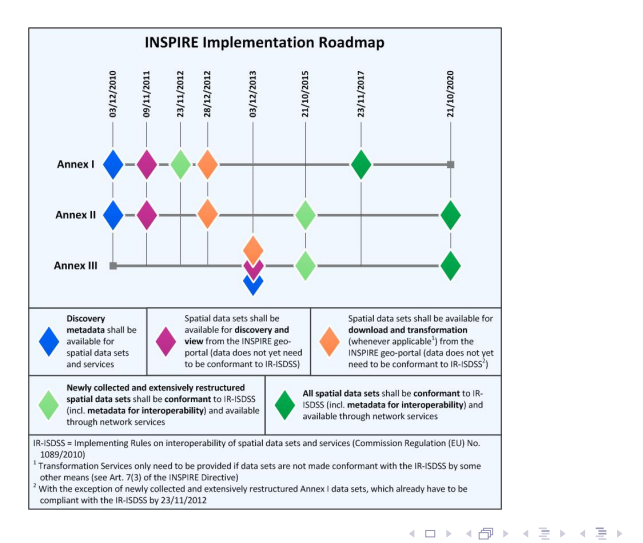

Michał Okulewicz, Aneta Rosłan [HTML2PostGIS](#page-0-0)

э

#### <span id="page-8-0"></span>Spatial data sources

- [OpenStreetMap](http://www.openstreetmap.org/export#map=17/52.22155/21.00856) map wikipedia
- [GoogleMaps](http://maps.google.pl/) more than just maps
- [INSPIRE Geoportal](http://inspire-geoportal.ec.europa.eu/discovery/)
- [Polish Geoportal](http://www.geoportal.gov.pl/)
- [Polish spatial data web servers](http://terraobserver.blogspot.com/2009/02/polskie-serwery-wms.html)
- [GraphHopper.com](https://graphhopper.com/maps/?point=52.249862%2C21.011385&point=52.19414%2C20.98526&locale=pl&vehicle=truck&weighting=fastest&elevation=true&points_encoded=false&instructions=true&use_miles=false&layer=Omniscale)
- [GraphHopper API](route/?point=52.255549%2C20.950928&point=52.19414%2C20.98526&locale=pl&vehicle=car&weighting=fastest&elevation=false&use_miles=false&layer=Omniscale&points_encoded=false&instructions=true) remember about starting GH

(HOME/XTrack SAPD 2017/gh/graphhopper-web-0.10.0-RC1-bin)

4 **m** F

→ (母) > → ヨ) → → ヨ)>

[WMS service](#page-9-0) [WMTS service](#page-13-0) [WFS service](#page-14-0) [Other services](#page-17-0)

イロメ イ押メ イヨメ イヨメ

 $\Omega$ 

## <span id="page-9-0"></span>Web Map Service

#### **[Specification](http://www.opengeospatial.org/standards/wms)**

Web Map Service is responsible for providing raster spatial data (with some exceptions) and text information about the objects in a specified point.

WMS does not provide the ability to search through database using the objects features values.

[WMS service](#page-9-0) [WMTS service](#page-13-0) [WFS service](#page-14-0) [Other services](#page-17-0)

イロメ イ母メ イヨメ イヨメ

 $\Omega$ 

## WMS - Request

WMS utilizes HTTP protocol. Following parameters are sent with each request:

- **service** service name (WMS)
- version currently 1.3.0, 1.1.1
- **request** type of the request

WMS implements the following requests types:

- **[GetCapabilities](http://wms.gdos.gov.pl/geoserver/wms?service=WMS&version=1.3.0&Request=GetCapabilities)** metadata of the service and its data
- **GetMap** maps in a raster form
- GetFeatureInfo features of objects in a gicen location
- *[GetLegendGraphic](http://wms.gdos.gov.pl/geoserver/wms?request=GetLegendGraphic&format=image/png&width=20&height=20&layer=gdos_int:SpecjalneObszaryOchrony)*, *GetStyles*, *GetPrint*, . . .

[WMS service](#page-9-0) [WMTS service](#page-13-0) [WFS service](#page-14-0) [Other services](#page-17-0)

# WMS - GetMap

GetMap takes a following additional parameters:

- **layers** comma separated list of layers names (eg. layer1,layer2)
- **styles** comma separated named styles for layers (styles have defined colors, transparencies, line widths etc.) (can be empty)
- **crs/srs** projection (EPSG codes eg. EPSG:4326)
- **bbox** bounding box in a corresponding coordinates system its lower left corner and upper right corner (eg. for EPSG:4326 - 19.6875,53.7487,20.390625,54.1624)
- **width** image width (eg. 256)
- **height** image height (eg. 256)
- **format** MIME type (eg. image/png)
- transparent should the image have a transparent background
- $\bullet$  ...

[Example 1](http://wms.gdos.gov.pl/geoserver/wms?SERVICE=WMS&LAYERS=gdos_int:SpecjalneObszaryOchrony&QUERY_LAYERS=gdos_int:SpecjalneObszaryOchrony&STYLES=&SERVICE=WMS&VERSION=1.1.1&REQUEST=GetMap&EXCEPTIONS=application/vnd.ogc.se_inimage&BBOX=1693598.884662,6536136.786941,2867671.638912,7010046.362224&FEATURE_COUNT=10&HEIGHT=775&WIDTH=1920&FORMAT=image/png&SRS=EPSG:3857&X=985&Y=248) [Example 2](http://wms.gdos.gov.pl/geoserver/wms?service=WMS&version=1.3.0&request=GetMap&Layers=gdos_int:ObszaryChronionegoKrajobrazu,gdos_int:ObszarySpecjalnejOchrony,gdos_int:ParkiKrajobrazowe,gdos_int:ParkiNarodowe,gdos_int:Rezerwaty,gdos_int:SpecjalneObszaryOchrony&Styles=&CRS=EPSG:4326&BBOX=19.6875,53.7487,20.390625,54.1624&width=512&height=512&format=image/gif&transparent=true)

イロト イ押 トイヨ トイヨ トー

[WMS service](#page-9-0) [WMTS service](#page-13-0) [WFS service](#page-14-0) [Other services](#page-17-0)

# WMS - GetFeatureInfo

GetFeatureInfo takes a following additional parameters:

- **copy of the GetMap request**
- **query layers** layers which objects features should be displayed
- **i/y** vertical image coordinate
- **j/x** horizontal image coordinate
- **feature count** max. number of returned features
- **info format** expected MIME type (e.g. application/xml, text/html)

←ロト ←何ト ←ヨト ←ヨト 。

 $\Omega$ 

• . . .

#### [Example](http://wms.gdos.gov.pl/geoserver/wms?SERVICE=WMS&LAYERS=gdos_int:SpecjalneObszaryOchrony&QUERY_LAYERS=gdos_int:SpecjalneObszaryOchrony&STYLES=&SERVICE=WMS&VERSION=1.1.1&REQUEST=GetFeatureInfo&EXCEPTIONS=application/vnd.ogc.se_inimage&BBOX=1693598.884662,6536136.786941,2867671.638912,7010046.362224&FEATURE_COUNT=10&HEIGHT=775&WIDTH=1920&FORMAT=image/png&INFO_FORMAT=text/plain&SRS=EPSG:3857&X=985&Y=248)

[WMS service](#page-9-0) [WMTS service](#page-13-0) [WFS service](#page-14-0) [Other services](#page-17-0)

イロメ イ押メ イヨメ イヨメ

 $\Omega$ 

## <span id="page-13-0"></span>Web Map Tiled Service

#### **[Specification](http://www.opengeospatial.org/standards/wmts)**

WMTS is similar to a WMS service. Data is provided in a raster form, but only in predefined tiles instead of custom bounding boxes and sizes.

Sometimes tiled data are also avaialble in a following pattern:

http://hosta.adres.domain/zoom/x/y.png

**[Example](http://b.tile.openstreetmap.org/13/1301/3030.png)** 

[WMS service](#page-9-0) [WMTS service](#page-13-0) WES service [Other services](#page-17-0)

イロト イ母 トイヨ トイヨト

 $\Omega$ 

#### <span id="page-14-0"></span>Web Feature Service

#### **[Dokumentacja](http://www.opengeospatial.org/standards/wfs)**

Web Feature Service provides vector raster data (usually in a form of GML). It allows for both spatial and feature filtering. It also supports a CRUD model of service operation (although usually only Read is available).

[WMS service](#page-9-0) [WMTS service](#page-13-0) [WFS service](#page-14-0) [Other services](#page-17-0)

# WFS - Request

WMS utilizes HTTP protocol. Following parameters are sent with each request:

- **service** service name (WFS)
- version currently 2.0.0, 1.1.0, 1.0.0
- **request** request type

The following WFS request types are available:

- **[GetCapabilities](http://www.mini.pw.edu.pl/~okulewiczm/downloads/augis/files/WFS_GET_CAPABILITIES.xml)** service and database metadata [\(Example\)](https://ahocevar.com/geoserver/wfs?service=WFS&Request=GetCapabilities&version=1.1.0)
- **[DescribeFeatureType](http://www.mini.pw.edu.pl/~okulewiczm/downloads/augis/files/WFS_DESCRIBE_FEATURE_TYPE.xml)** description of a given data structure [\(Example\)](https://ahocevar.com/geoserver/wfs?service=WFS&Request=DescribeFeatureType&version=1.1.0&TypeName=ne:ne_10m_admin_0_countries)

←ロト ←何ト ←ヨト ←ヨトー

- **[GetFeature](http://www.mini.pw.edu.pl/~okulewiczm/downloads/augis/files/WFS_GET_FEATURE.xml)** return all data of a given type [\(Example\)](https://ahocevar.com/geoserver/wfs?service=WFS&Request=GetFeature&version=1.1.0&TypeName=ne:ne_10m_admin_0_countries)
- *GetGmlObject*, *Transaction*, *LockFeature*, . . .

[WMS service](#page-9-0) [WMTS service](#page-13-0) WES service [Other services](#page-17-0)

## WFS - GetFeature  $+$  filter

```
<wfs:GetFeature
 xmlns:wfs="http://www.opengis.net/wfs"
 service="WFS" version="1.0.0"
 xsi:schemaLocation="http://www.opengis.net/wfs
                     http://schemas.opengis.net/wfs/1.0.0/WFS-transaction.xsd"
 xmlns:xsi="http://www.w3.org/2001/XMLSchema-instance">
  <wfs:Query typeName="feature:test" xmlns:feature="http://www.qgis.org/gml/">
    <ogc:Filter xmlns:ogc="http://www.opengis.net/ogc">
      <ogc:BBOX><ogc:PropertyName>geometry</ogc:PropertyName>
        <gml:Box xmlns:gml="http://www.opengis.net/gml" srsName="EPSG:4326">
        <gml:coordinates decimal="." cs="," ts=" ">
        18.01020400725687765,52.23902294775036381
        20.99333372859214819,53.13053438171262144
        </gml:coordinates>
        </gml:Box>
      </ogc:BBOX>
    </ogc:Filter>
  </wfs:Query>
</wfs:GetFeature>
```
イロト イ押 トイヨ トイヨト

[Legal regulations](#page-2-0) [Spatial data sources](#page-8-0) [Services](#page-9-0) [WMS service](#page-9-0) [WMTS service](#page-13-0) [WFS service](#page-14-0) [Other services](#page-17-0)

#### <span id="page-17-0"></span>Other services

- [Catalogue Service](http://www.opengeospatial.org/standards/cat)
- [GeoNames](http://www.geonames.org/) free of charge geocoding
- [Nominatim](http://nominatim.openstreetmap.org/search?q=Warszawa&format=json&polygon=0&addressdetails=0) free of charge geocoding based on OpenStreetMap data
- [GraphHopper](http://194.29.178.216:8989/route?point=52.2688%2C21.04005&point=52.30123%2C21.03277&locale=pl-PL&instructions=false&vehicle=car&weighting=fastest&elevation=false&points_encoded=false&use_miles=false&layer=Omniscale) free of charge routing / charges apply for advanced features / OpenStreetMap

←ロト ←何ト ←ヨト ←ヨトー

 $\Omega$ 

- Google Gecoding 1000 2 500 / day (user)
- Yahoo Geocoding 50 000 / day (IP)

• . . .

[WMS service](#page-9-0) [WMTS service](#page-13-0) [WFS service](#page-14-0) [Other services](#page-17-0)

つくへ

## Spatial data and services handling tutorial

- QGIS with PostGIS data, WMS services and OSM plugin
- Query example to get Nominatim data
- Open Street Map object details
- Download and run GraphHopper
- Query example to get GH route
- Parsing GH response in order to get distance matrix

[WMS service](#page-9-0) [WMTS service](#page-13-0) [WFS service](#page-14-0) [Other services](#page-17-0)

#### QGIS: WMS and OSM

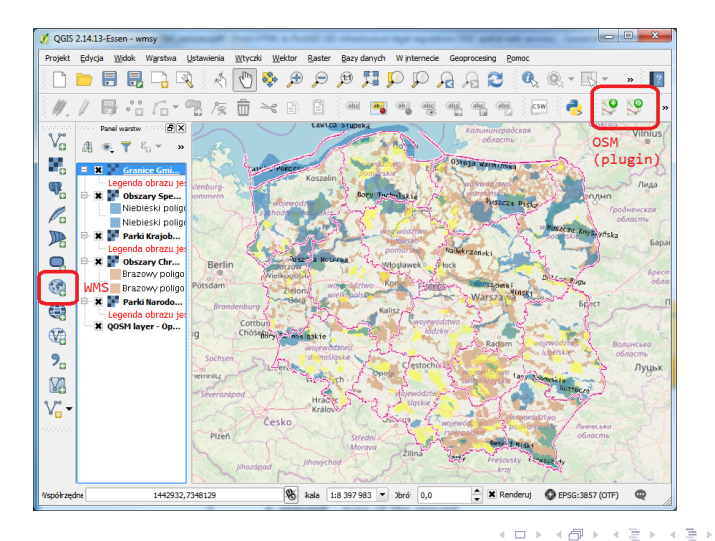

Michał Okulewicz, Aneta Rosłan [HTML2PostGIS](#page-0-0)

Þ

 $OQ$ 

[WMS service](#page-9-0) [WMTS service](#page-13-0) [WFS service](#page-14-0) [Other services](#page-17-0)

#### QGIS: PostGIS data stylization

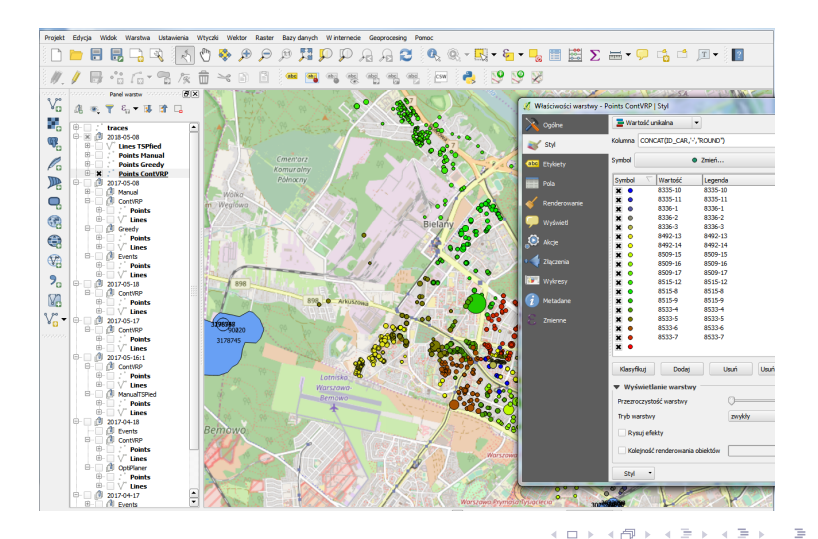

Michał Okulewicz, Aneta Rosłan [HTML2PostGIS](#page-0-0)

[WMS service](#page-9-0) [WMTS service](#page-13-0) [WFS service](#page-14-0) [Other services](#page-17-0)

←ロト ←何ト ←ヨト ←ヨトー

 $\Omega$ 

# OSM: checking object properties

Lets consider results for *Emilii Plater St.*:

- <https://www.openstreetmap.org/way/11917798>
	- two way part
- [https:](https://www.openstreetmap.org/api/0.6/way/11917798)
	- [//www.openstreetmap.org/api/0.6/way/11917798](https://www.openstreetmap.org/api/0.6/way/11917798)
	- two way part XML details
- <https://www.openstreetmap.org/way/184674429>
	- near central railway station
- <https://www.openstreetmap.org/way/466325491>
	- near our University

[WMS service](#page-9-0) [WMTS service](#page-13-0) [WFS service](#page-14-0) [Other services](#page-17-0)

# Nominatim: searching for objects

<https://nominatim.openstreetmap.org/search?>:

- format
- limit
- polygon\_geojson
- q OR street, city, county, state, country, postalcode

Examples:

- [https://nominatim.openstreetmap.org/search?format=](https://nominatim.openstreetmap.org/search?format=json&street=Emilii%20Plater&City=Warsaw&limit=100) [json&street=Emilii%20Plater&City=Warsaw&limit=100](https://nominatim.openstreetmap.org/search?format=json&street=Emilii%20Plater&City=Warsaw&limit=100)
- [https://nominatim.openstreetmap.org/search?format=](https://nominatim.openstreetmap.org/search?format=json&street=Emilii%20Plater&City=Warsaw&limit=1&polygon_geojson=1) [json&street=Emilii%20Plater&City=Warsaw&limit=1&](https://nominatim.openstreetmap.org/search?format=json&street=Emilii%20Plater&City=Warsaw&limit=1&polygon_geojson=1) [polygon\\_geojson=1](https://nominatim.openstreetmap.org/search?format=json&street=Emilii%20Plater&City=Warsaw&limit=1&polygon_geojson=1)

source: <https://wiki.openstreetmap.org/wiki/Nominatim>

イロト イ押 トイヨ トイヨト

[WMS service](#page-9-0) [WMTS service](#page-13-0) [WFS service](#page-14-0) [Other services](#page-17-0)

# GraphHopper: running your own service instance

- <https://github.com/graphhopper>
- [https://oss.sonatype.org/content/groups/public/](https://oss.sonatype.org/content/groups/public/com/graphhopper/graphhopper-web/0.10.0-RC1/) [com/graphhopper/graphhopper-web/0.10.0-RC1/](https://oss.sonatype.org/content/groups/public/com/graphhopper/graphhopper-web/0.10.0-RC1/)
- Change configuration filename to config.properties
- [http://download.geofabrik.de/europe/poland/](http://download.geofabrik.de/europe/poland/mazowieckie.html) [mazowieckie.html](http://download.geofabrik.de/europe/poland/mazowieckie.html)
- java -jar \*.jar jetty.resourcebase=webapp config=config.properties datareader.file=europe poland mazowieckie.osm.pbf
- [http://127.0.0.1:8989/route?point=52.2688%2C21.](http://127.0.0.1:8989/route?point=52.2688%2C21.04005&point=52.30123%2C21.03277&locale=pl-PL&instructions=false&vehicle=car&weighting=fastest&elevation=false&points_encoded=false&use_miles=false&layer=Omniscale) [04005&point=52.30123%2C21.03277&locale=pl-PL&](http://127.0.0.1:8989/route?point=52.2688%2C21.04005&point=52.30123%2C21.03277&locale=pl-PL&instructions=false&vehicle=car&weighting=fastest&elevation=false&points_encoded=false&use_miles=false&layer=Omniscale) [instructions=false&vehicle=car&weighting=fastest&](http://127.0.0.1:8989/route?point=52.2688%2C21.04005&point=52.30123%2C21.03277&locale=pl-PL&instructions=false&vehicle=car&weighting=fastest&elevation=false&points_encoded=false&use_miles=false&layer=Omniscale) [elevation=false&points\\_encoded=false&use\\_miles=](http://127.0.0.1:8989/route?point=52.2688%2C21.04005&point=52.30123%2C21.03277&locale=pl-PL&instructions=false&vehicle=car&weighting=fastest&elevation=false&points_encoded=false&use_miles=false&layer=Omniscale) [false&layer=Omniscale](http://127.0.0.1:8989/route?point=52.2688%2C21.04005&point=52.30123%2C21.03277&locale=pl-PL&instructions=false&vehicle=car&weighting=fastest&elevation=false&points_encoded=false&use_miles=false&layer=Omniscale) イロト イ押 トイヨ トイヨト

[WMS service](#page-9-0) [WMTS service](#page-13-0) [WFS service](#page-14-0) [Other services](#page-17-0)

# <span id="page-24-0"></span>Querying GraphHopper

```
public async Task<Tuple<double, int>> GetDistance(Location from, Location to, bool withCoerce = true)
    var builder = new UriBuilder( webServiceAddress):
    var parameters = new List<(string, string)>();
    parameters.Add(("point", from.ToString()));
    parameters.Add(("point", to.ToString()));
    parameters.Add(("locale", "pl-PL"));
    parameters.Add(("instructions", "true"));
    parameters.Add(("vehicle", "car"));
    parameters.Add(("weighting", "fastest"));
    parameters.Add(("elevation", "false"));
    parameters.Add(("points encoded", "false"));
    parameters.Add(("use miles", "false"));
    parameters.Add(("layer", "Omniscale"));
    builder.Ouery = GetOueryString(parameters);
    var response = await client.GetAsync(builder.Uri);
    if (!response.IsSuccessStatusCode)
        throw new HttpException((int)response.StatusCode, response.ReasonPhrase);
    var resp = JsonConvert.DeserializeObject<ResponseModel>(await response.Content.ReadAsStringAsync());
    var dist = withCoerce ? CoerceDistance(from, resp, to) : resp.Paths[0].Distance:
    return new Tuple<double, int>(dist, resp.Paths[0].Instructions.Length-2);
```
source: <https://github.com/bakala12/VrpTestCasesGenerator>

イロト イ押 トイヨ トイヨト